## **Roles**

The Workbench user management allows to define roles per user. The role defines acess / viewing and editing rights for every individual user.

## Setting a role

**f** To set the role of a user, you need to be administrator.

To set the role, simply select the rule in the "create user" view:

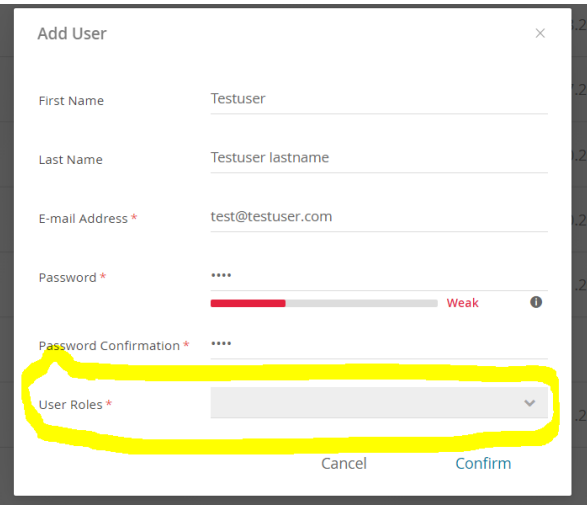

Or click on an existing user and go to the [User Settings](https://documentation.excentos.com/display/WORKBENCH/User+Settings) to change the role of an existing user.

## Overview of roles

These roles are accessible to all of our customers using the Workbench:

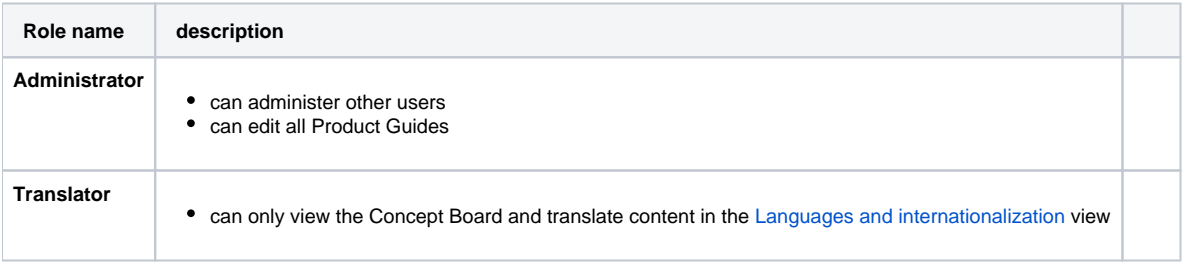

Please note: Upon request, excentos can define **custom roles** on a per-project level and also on a **per-Product-Guide level**.